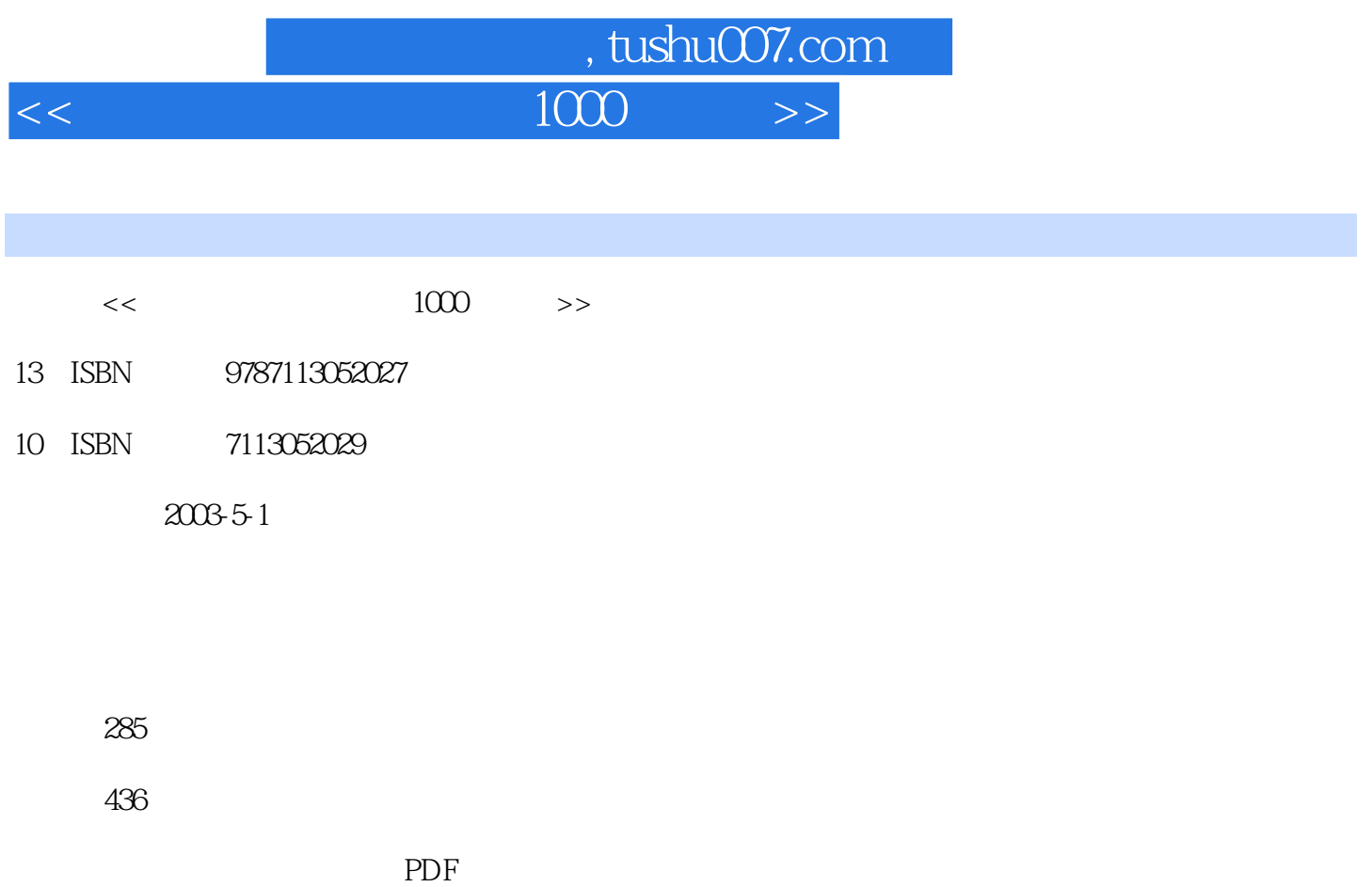

更多资源请访问:http://www.tushu007.com

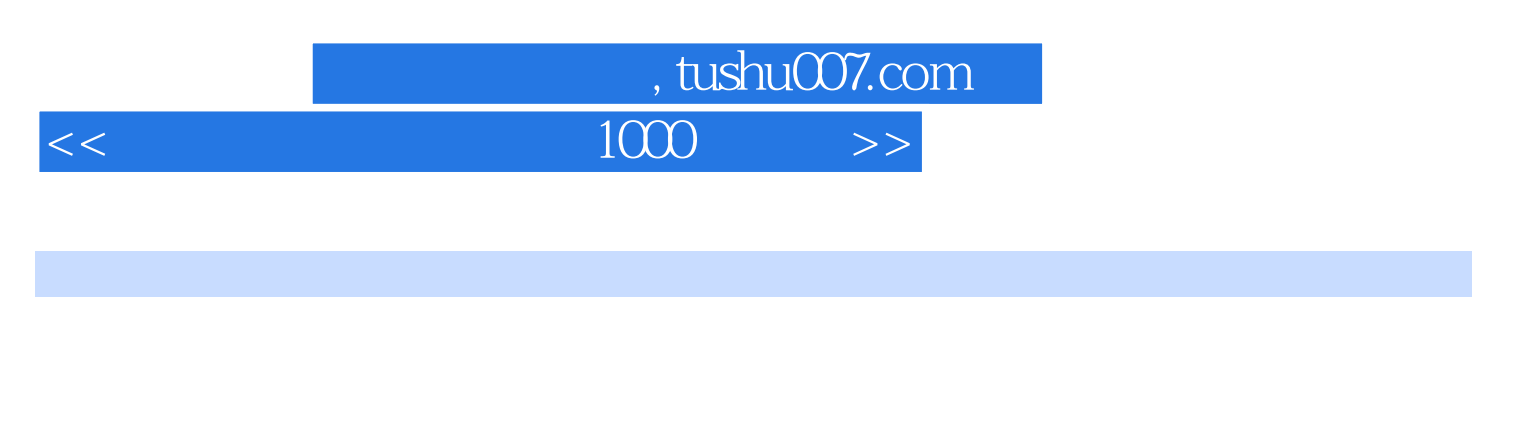

#### 本书对主板、CPU、电源、内存、硬盘、显卡、音频设备(如声卡、音箱等)、常见的输入和输出设

……

 $\rm{USB}$ Modem ISD

 $<<$ 

1.1 21.1.1 21.1.2 31.1.3 31.1.4 41.2 BIOS 61.2.1 61.2.2 BIOS 61.2.2 BIOS ? 71.2.4 CMOS 71.2.5 COMS PSI.2.6 BIOS 81.2.7 CMOS 91.2.8 BIOS Windows 91.2.9 CMOS 91.2.10 CMOS 1/O 101.2.12 电脑配置相同,速度有差异,是怎么回事? 101.3 BIOS刷新故障 111.3.1 DOS下刷新BIOS 111.3.2  $\frac{1}{21}$  2.4.2 MINDOWS BIOS 111.3.3 IOSS RD1 BIOS 121.3.4 BIOS 121.2.3 有任何反应,怎么办? 131.34 BIOS 141.35 BIOS<br>161.36 BIOS ?161.4BIOS 171.4.1 161.36 BIOS ? 161.4 BIOS 171.4.1 BIOS ROM checksum error-System halted 171.4.2 CMOS battery failed 171.4.3 CMOS checksum error-Defaults loaded 171.4.4 Display switch is set incorrectly 171.4.5 HARD DISK INSTALL FAILURE 171.4.6 Primary master hard disk fail 181.4.7 Floppy disk(s) fail 181.4.8 启动提示:Keyboard error or no keyboard present 181.4.9 启动提示:Memory test fail 181.4.10 启动提 Override enable-Defualts loaded 191.4.11 Hareware Monitor found an error 191.5 Override enable-Defualts loaded  $191.411$  Hareware Monitor found an error  $191.5$ <br>191.6  $221.61$  " $7221.62$ " 在win98下,找不到设备,怎样解决? 221.6.3 810系列主板的内存兼容性故障的排除 231.6.4 P3B-F主板STR  $231.65$  ,  $231.66$  P4 ? 241.6.7 P4 i845 , ? 241.6.8 P4  $\frac{241.69 \text{ P4}}{251.610 \text{ P4}}$   $\frac{1000}{251.610 \text{ P4}}$   $\frac{251.610 \text{ P4}}{251.610 \text{ P4}}$   $\frac{251.611}{2}$ 华硕P3C2000主板与内存的冲突,怎么办? 251.6.12 SIS730S芯片组主板出现"非法操作"提示,怎么办? 261.6.13 261.6.14 261.6.14 261.6.15 MS6199 261.6.16 <br>
271.6.18 DMA <br>
271.6.19 PMA (271.6.19 2271.6.18 DMA 2271.6.19 IDE  $BUS MASTER$  281.6.20  $281.620$  $7281.622$  P61SA-II  $750S$ ,  $7291.623$  $291.6.24$   $291.6.25$  VIA  $?301.626$   $301.627$  $301.628$  ,  $311.629$  ,  $311.629$ 311.6.30 cache 311.7 311.8 342.1 CPU 382.1.1 CPU  $402.1.2$   $412.2$  CPU  $432.2.1$ 432.2.2 CPU, 442.2.3 CPU 442.2.3 CPU  $.7452.25$  CPU,  $.7462.26$  Windows2000  $462.27$   $462.2.8$   $462.2.8$  $472.2101$  CPU  $7472.3$ 472.3.1 CPU 2472.32 CPU 3472.3 CPU 482.4.1 CPU , 482.4.2 CPU 482.4.3 CPU 492.4.4 492.4.5 CPU 502.4.6 CPU  $502.47$  CPU  $502.5$   $503.1$   $543.2$  ATX

 $553.21$   $7553.2.2$   $7563.2.3$   $7563.2.3$   $7563.2.3$  $\mu$ , 3563.24 ATX 573.3 ATX 573.3.1 ATX  $2573.33$  ,  $2573.34$  XXXX:XXXX ,  $2583.35$  ,  $2583.36$  ,  $2583.37$ 

## $<<$

 $\sim$  593.38  $\sim$  593.39  $?6034ATX$   $603.41$   $?603.42$  $\alpha$  613.5.1 (603.5.1  $\alpha$  , 613.5.2  $\alpha$  , 613.5.3 ? 613.6 UPS 623.6.1 500VA UPS (623.6.2 500VA UPS)  $?633.63$   $500VA UPS$   $?633.64$   $500VA UPS$ . 2633.6.5 IWATEC S100 UPS, 2643.66 IWATEC S100 UPS, ? 643.6.7 IWATEC S100 UPS, 2643.6.7 IWATEC S100  $6538$   $664.1$   $684.2$   $694.21$   $694.2.2$  $1M$  $694.23$   $694.2.4$   $704.2.5$  $704.3$   $704.31$  $704.32$   $704.4$  $714.4.1$   $714.4.2$   $714.4.3$ 724.5 724.5 1 724.5.2 Windows 734.5.3 734.5.4  $\frac{734.5.4}{ }$   $\frac{734.5.4}{ }$   $\frac{734.5.4}{ }$  $75461$   $75462$   $75463$  SPD  $764.64$   $774.65$   $824.66$ 834.6.7 Cache(834.6.7 Cache(844.7 extended 854.7.1) 854.7.2 864.8 864.9 875.1 905.1.1  $915.1.2$   $915.1.3$   $945.2$   $945.2.1$ :Missing Operating System 945.2.2  $\,$  :NON-SYSTEM DISK OR DISK ERROR 955.2.3  $\,$ Error loading operating system 955.2.4 the control of DRIVE FAILURE RUN SETUP UTILITY: 965.2.5 无法启动计算机:NO ROM BASIC 965.2.6 无法启动计算机:INVALID DRIVE SPECIFICATION 975.2.7 CMOS中检测不到硬盘,怎么办? 975.2.8 软盘启动,无法进入硬盘,怎么处理? 975.2.9 无法启动计算 机:disk boot failure 975.2.10 无法启动计算机:wait for disk ready 985.2.11 软盘可以启动,硬盘无法启动,怎么  $? 985.212$ ,  $? 985.213$ ,  $? 995.214$  $BIOS$  995.2.15  $30\frac{1}{2}$  1005.2.16  $\frac{1}{2}$ ? 1005.2.17 
<sup>"</sup> Hard disk not present", ? 1005.2.18  $?1005.3$   $1005.31$   $?1005.32$   $?1015.33$  $?1015.34$   $1025.4$   $1025.4$   $1025.41$  $?1025.4.2$   $?1035.43 \text{CMS}$  $1035.44$  "  $1045.4.5$   $1045.5$ 1045.5.1 1045.5.3 INVALID DRIVE SPECIFICATION, ? 1065.5.4 data error reading drive c, 21065.55 (21065.5.7 contracts) 3 and 21065.5.7 contracts) and 21065.5.7  $1075.58$   $1085.59$   $1085.59$   $1085.5$   $1085.5$   $1085.5$   $1085.5$   $1085.5$   $1085.5$   $1085.5$   $1085.5$   $1085.5$   $1085.5$   $1085.5$   $1085.5$   $1085.5$   $1085.5$   $1085.5$   $1085.5$   $1085.5$   $1085.5$   $1085.5$   $1085.5$   $1085.5$   $1$ ? 1095.6 1095.6.1 S.M.A.R.T<br>1105.6.3 1105.6.2 1105.6.3  $110564$  ,  $211157$   $11158$   $11161$  $1146.1.1$   $1156.1.2$   $1156.1.3$   $1166.1.4$  $1176.2$   $1186.2.1$ 1186.2.2 RIVA 128 1186.2.3 3D  $1186.24$  3D 1196.2.5 Windows2000  $1206.26$ 1216.2.7 1216.28 1226.2.9

 $<<$ 

1226.2.10 1236.2.11 1236.2.12 1246.2.13 MODEM 1246.2.14 1246.2.15 **https://www.mateural.com/2016.2016**  $1246.216$  VCD, 1256.3 1256.3.1 1256.3.1 1256.3.2 Ati Radeon BIOS 1266.3.3 BIOS 1276.3.4 BIOS<br>1276.4 1286.4.1 TNT  $1276.4$   $1286.4.1$  TNT  $1286.4.2$  Windows2000 AMD  $\mathcal{L}$ 1286.4.3 P4 1296.4.4 440BX MX400  $1296.45$  TNT2<br> $1296.5$   $1306.6$   $1317.1$   $1347.1.1$ 1296.5 1306.6 1317.1 1347.1.1 1347.1.2 1367.2 1377.2.1 1377.2.2 1387.2.3 CD 1387.2.4 1397.2.5 1397.2.6 wma mp3, 1397.2.7 Midi 1407.2.8 1407.2.9 Windows 1417.2.10 1417.2.11 1417.2.12 USB 1417.3  $1427.31$  ,  $1427.32$   $1437.33$  $1447.34$  ,  $1457.35$  , 1457.3.6 1467.3.7 BIOS 1477.3.8  $\ddot{\hspace{1cm}}$  , 1477.3.9  $1487.310$  ,  $1497.311$  1497.3.12  $1497.312$  $^{\ast}$  , and  $^{\ast}$  , and  $^{\ast}$  1507.3.14 Windows 1507.3.15 PCI WIN98 , 1507.3.16 MIDI? 1517.3.17 CD , 1517.3.18 1517.3.19 1517.4 1527.4.1 TOPSTARTM-858 1527.4.2 AWE32, 1527.4.3 PCI128D, PCI128, Vibra128 1537.4.4 1000, 1537.4.5 1537.4.5 1537.4.5 1537.4.6 1537.4.6 1537.4.6  $\frac{1537.46 \text{Trident}}{4 \text{D}}$  WAVE  $1577.4.7$  ,  $1\quad 1577.4.8$  ,  $2$ 1587.5 1587.5.1 1587.5.2 Linux 1597.5.3 1607.6 AC97 1617.6.1 Ac97 1617.6.2 WinAmp MP3 1627.6.3 1627.8 1627.9 d 1628.1 1668.1.1 1668.1.2 1668.1.3 1678.2  $1678.21$  1678.2.2  $1688.23$  $1688.2.4$   $1688.2.5$   $1688.2.6$  $1698.27$   $1698.2.8$   $1708.2.9$  $1708.210$   $1718.211$   $1728.212$  $1728.213$  1728.2.14  $1748.215$   $1748.216 \text{USB}$   $1758.217$  **\***  $"$  1758.2.18  $1758.2.19$  $1768.2.20$   $1768.2.21$   $1778.3$   $1778.3.1$ 找不到键盘 1778.3.2 鼠标使用正常,但键盘不可用 1778.3.3 键盘和鼠标都不能使用,如何解决 1788.3.4  $1788.35$   $1788.36$   $1788.37$ a 1798.38 1798.3.9 1798.3.10 a 1798.3.10

## 第一图书网, tushu007.com

## $<<$

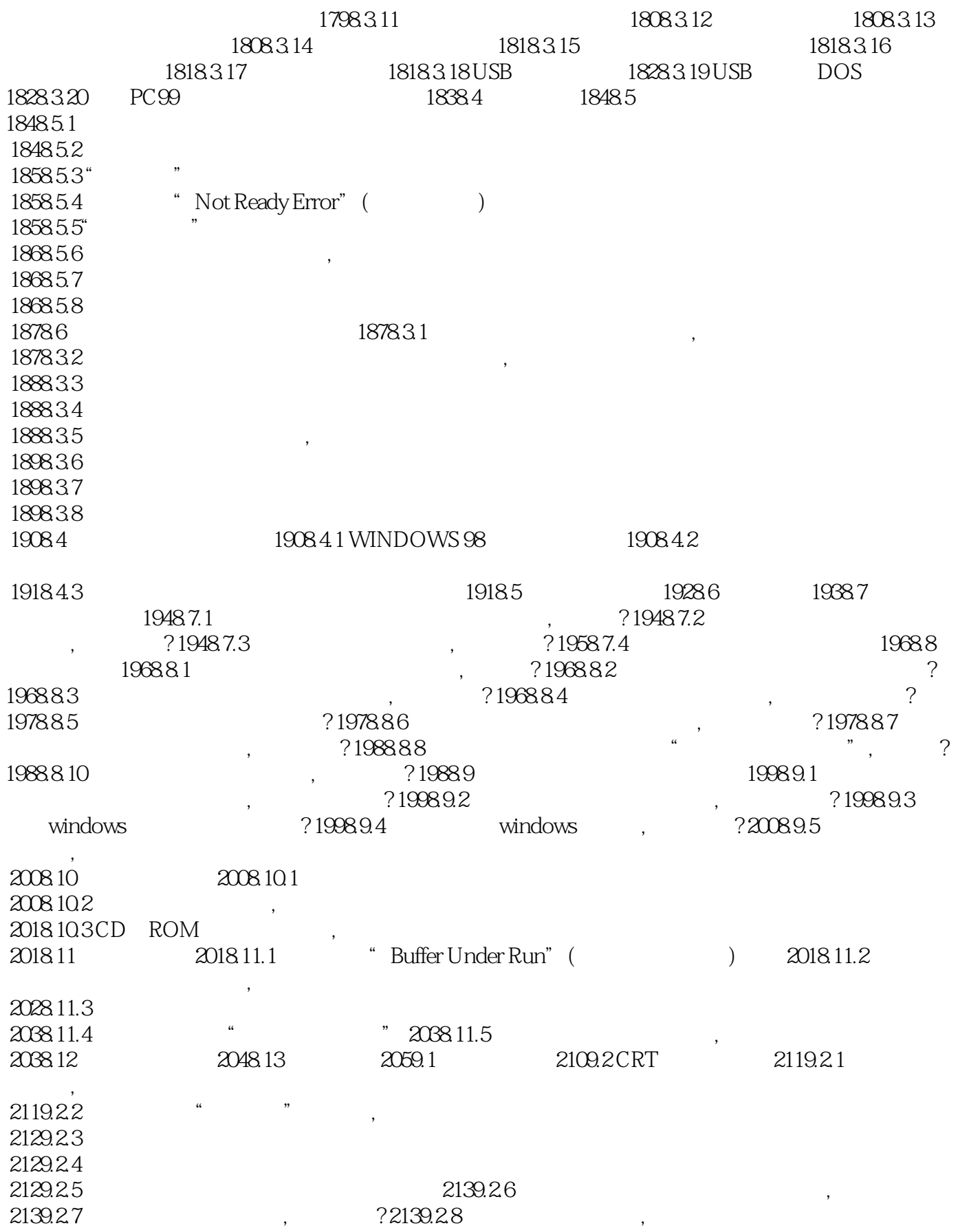

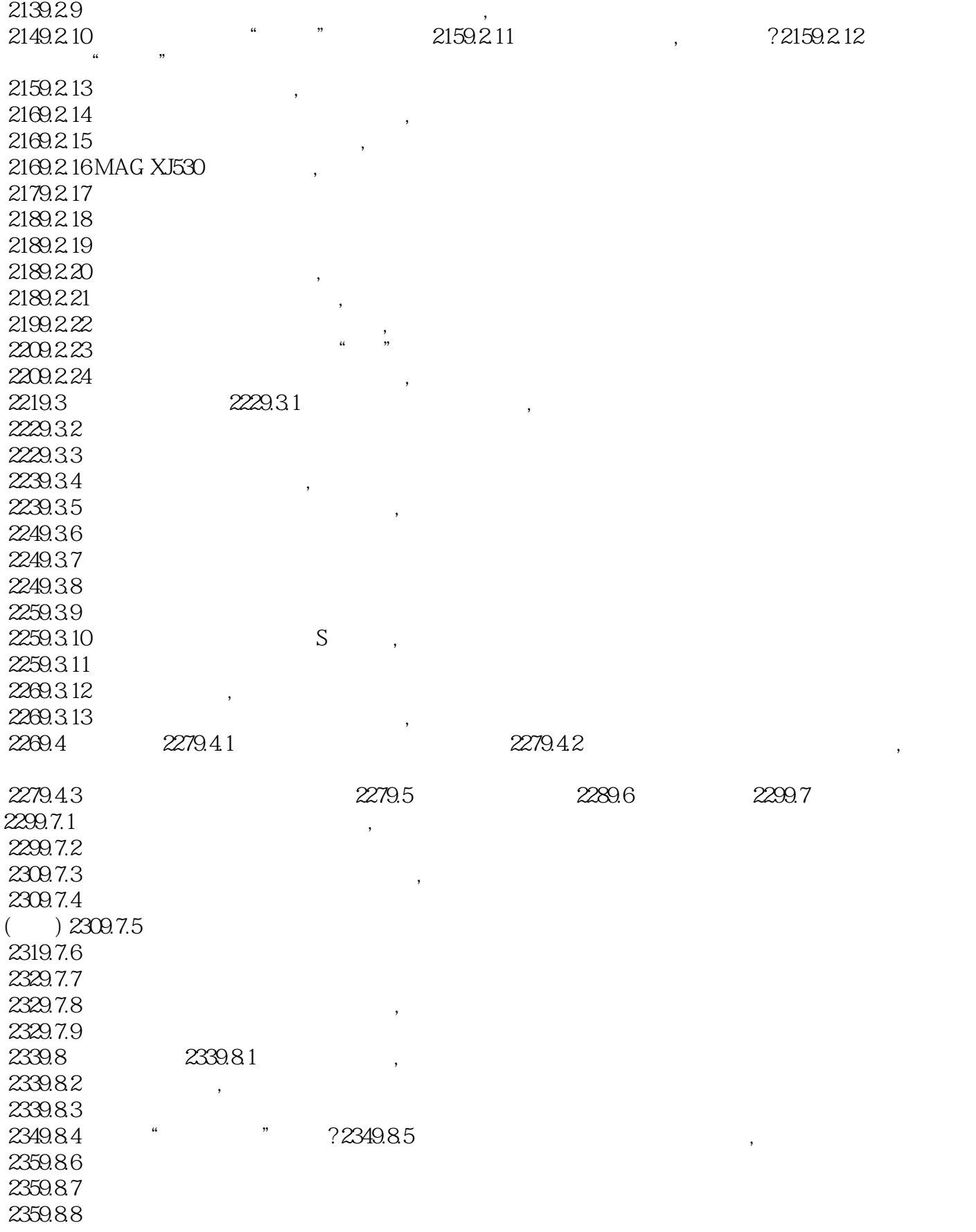

 $<<$ 

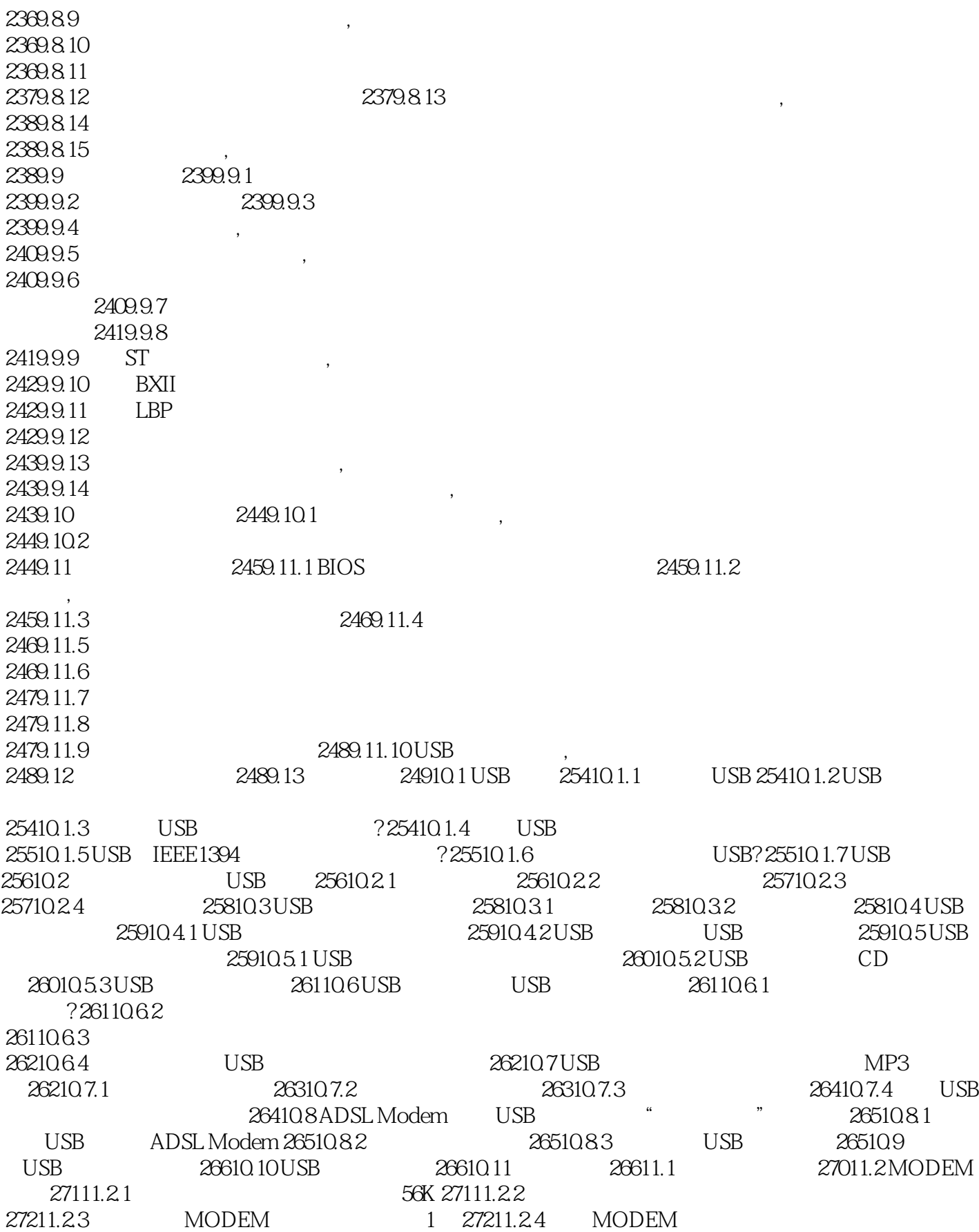

# $<<$

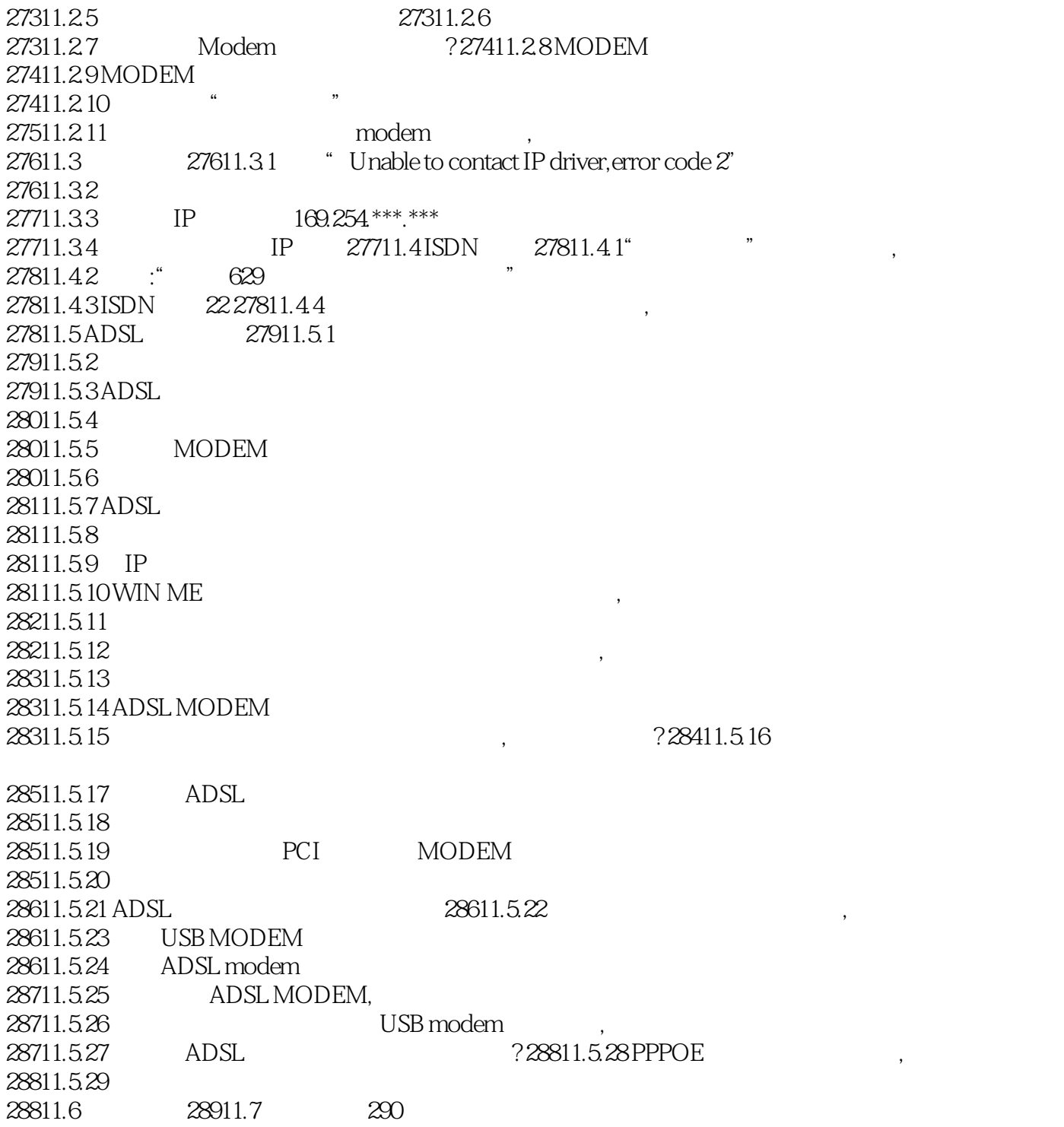

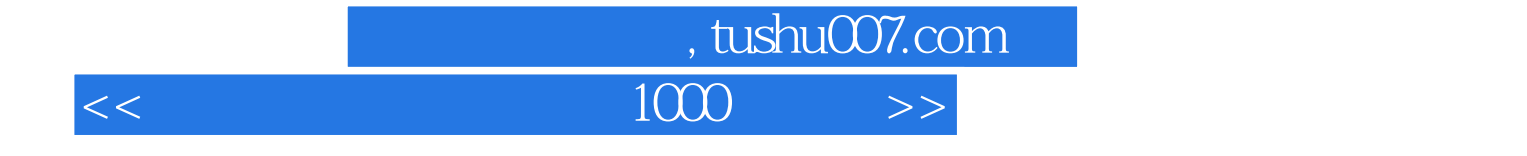

本站所提供下载的PDF图书仅提供预览和简介,请支持正版图书。

更多资源请访问:http://www.tushu007.com